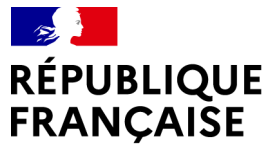

Liberté Égalité Fraternité

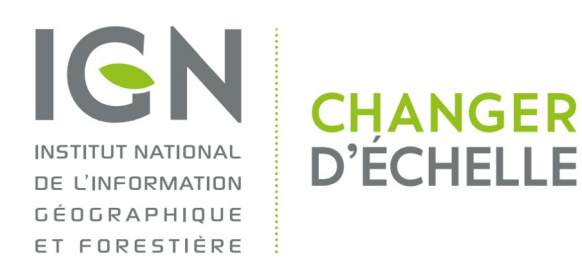

# **PRODUCTION DE L'OCCUPATION DU SOL À GRANDE ÉCHELLE (OCS GE)**

#### **par processus automatiques IA**

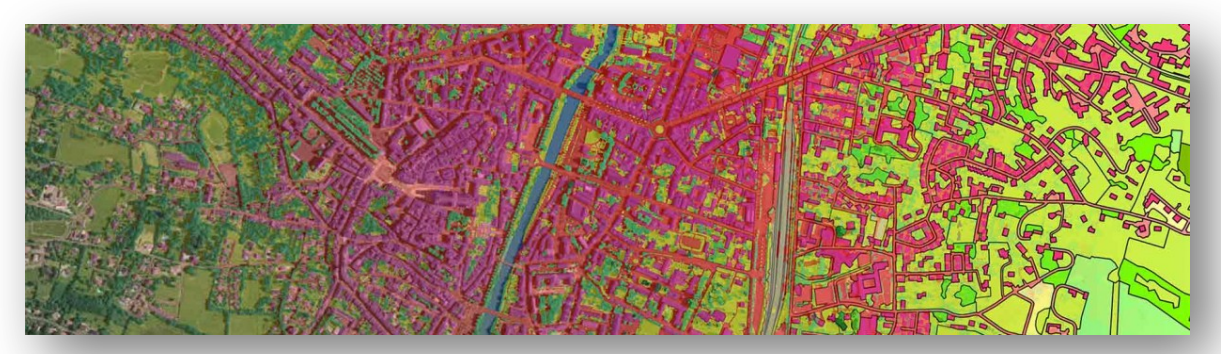

## **Objectifs du projet de production de l'OCS GE dans le cadre de l'observatoire de l'artificialisation**

1 - Automatiser à l'aide d'IA les processus de production initiale et de mise à jour de données géographiques de l' OCS GE

2 - Piloter la production d'un socle France entière de **deux millésimes** d'ici fin 2024

3 – Outiller les services de l'état et les collectivités dans la cadre du suivi de l'artificialisation

**Institut national de l'information géographique et forestière**

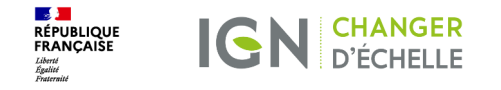

## **L'OCS GE, une base de données géographique socle et de référence…**

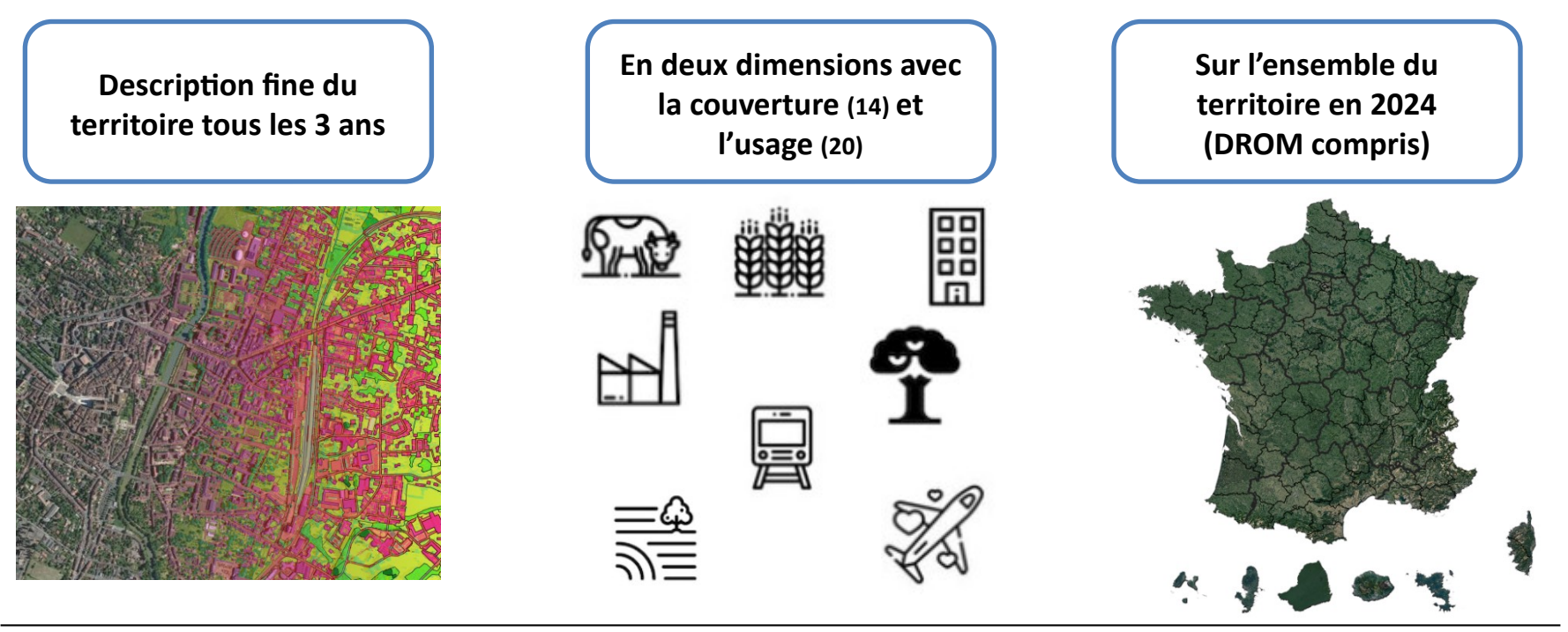

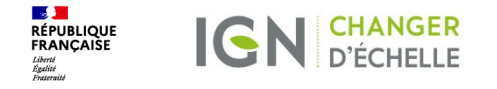

## **… dans le cadre d'un ambitieux projet au service des territoires…**

**Production de l'OCS GE automatisée à l'aide d'intelligence artificielle**

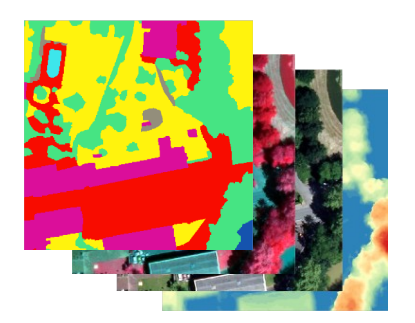

**Financé par le Fond de la Transformation Publiques, le MTE et le MAA**

**Dans le cadre du dispositif de suivi de l'artificialisation des sols**

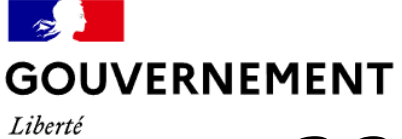

Égalité Fraternité

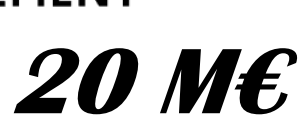

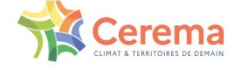

**IGN INRAZ** 

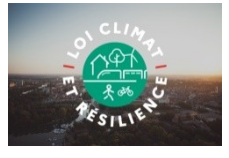

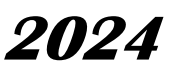

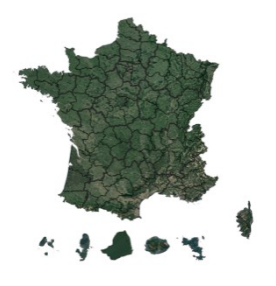

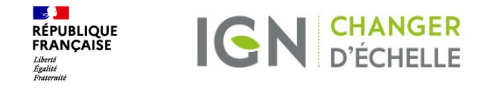

## **… qui permet de :**

**Visualiser l'artificialisation des sols le mitage, la végétation, l'étalement urbain,…**

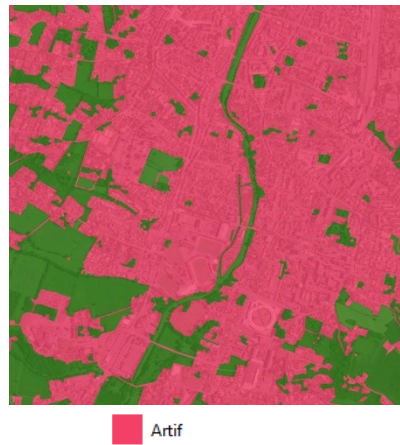

Non artif

**Suivre les flux entre les millésimes et faire des portraits de territoire** 

**Et de croiser avec d'autres bases**

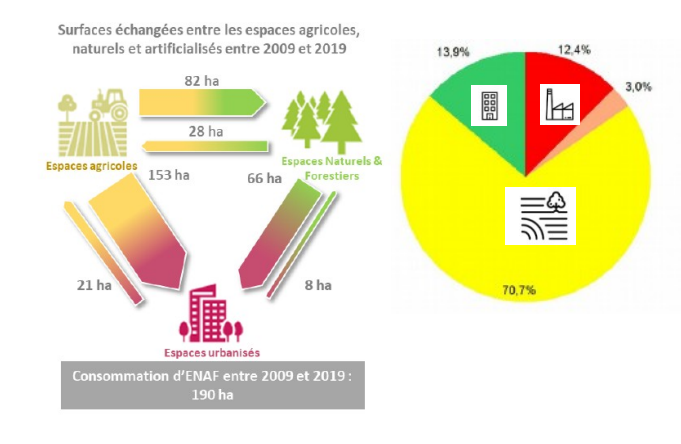

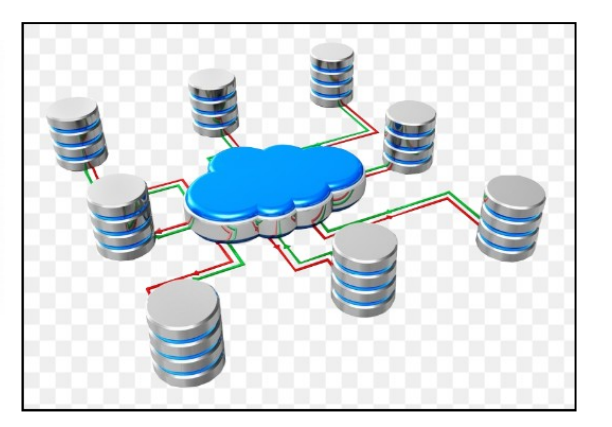

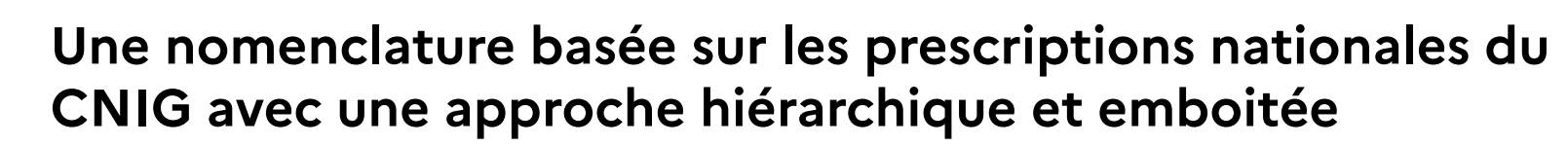

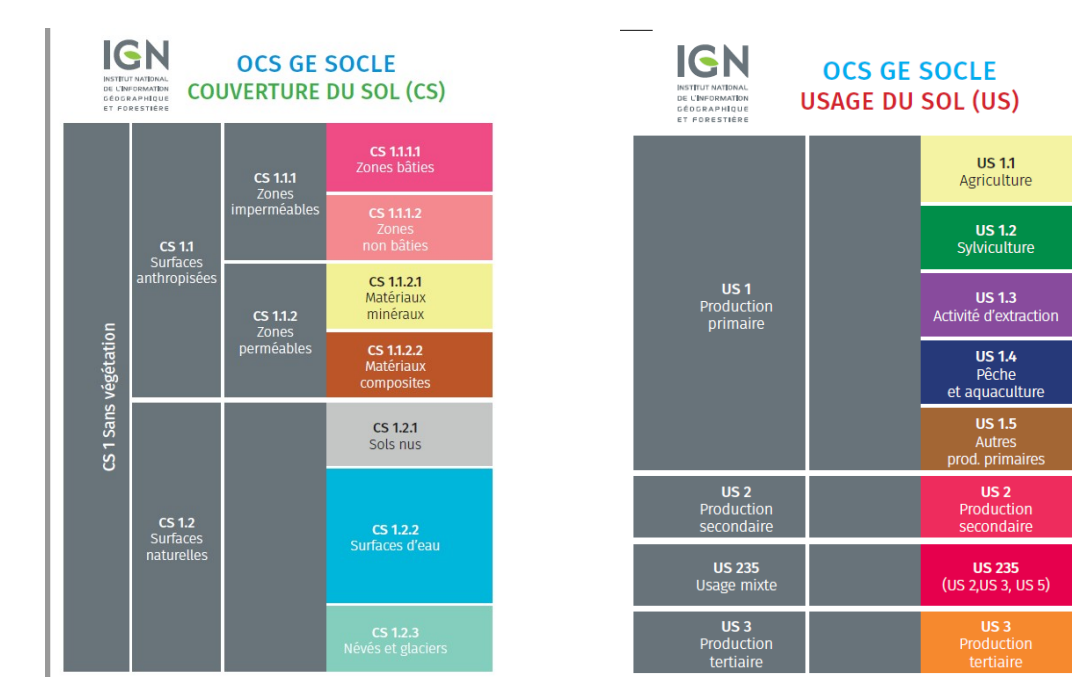

**IGN** CHANGER

 $\mathcal{A}$ 

**RÉPUBLIQUE**<br>FRANÇAISE Liberté<br>Égalité<br>Fraternité

#### **Exemple de la couverture et de l'usage du sol**

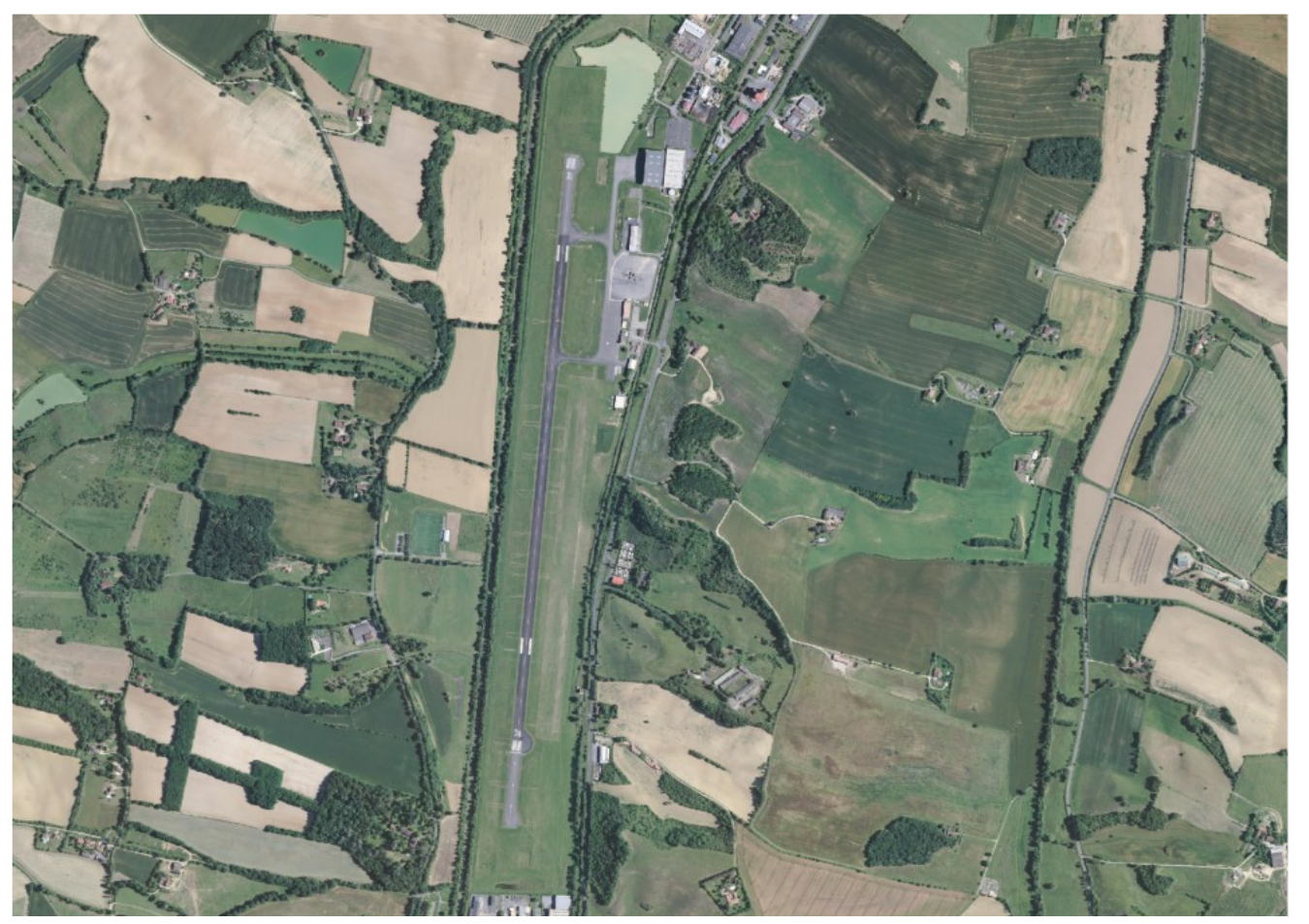

#### **Exemple de la couverture du sol**

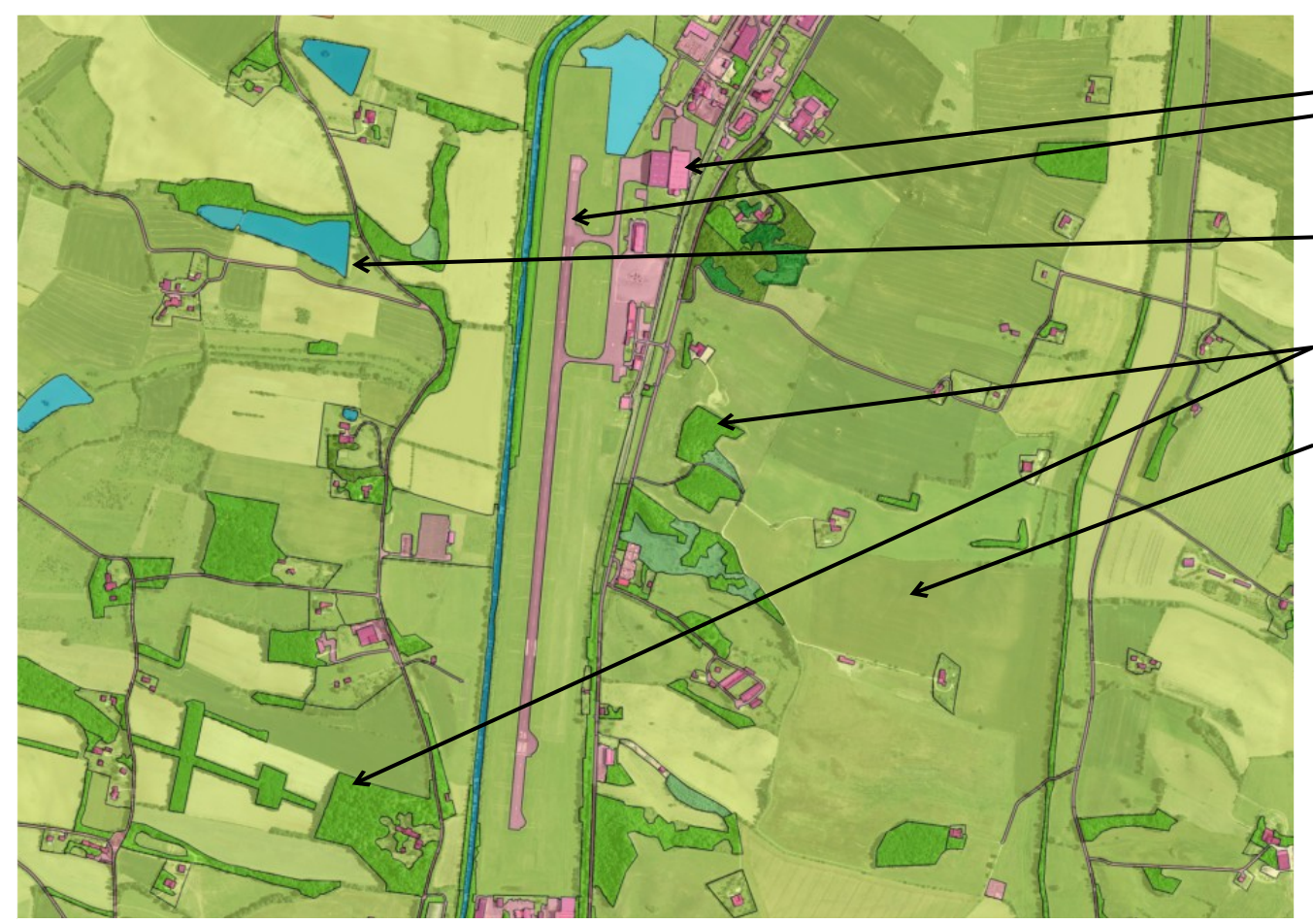

CS1.1.1.1 - Zones bâties CS1.1.1.2 - Zones non bâties CS1.1.2.1 - Zones à matériaux minéraux CS1.1.2.2 - Zones à autres matériaux comp CS1.2.1 - Sols nus CS1.2.2 - Surfaces d'eau CS1.2.3 - Névés et glaciers CS2.1.1.1 - Peuplements de feuillus CS2.1.1.2 - Peuplements de conifères CS2.1.1.3 - Peuplements mixtes CS2.1.2 - Formations arbustives et sous-arb CS2.1.3 - Autres formations ligneuses CS2.2.1 - Formations herbacées CS2.2.2 - Autres formations non ligneuses

#### **Exemple de l'usage du sol**

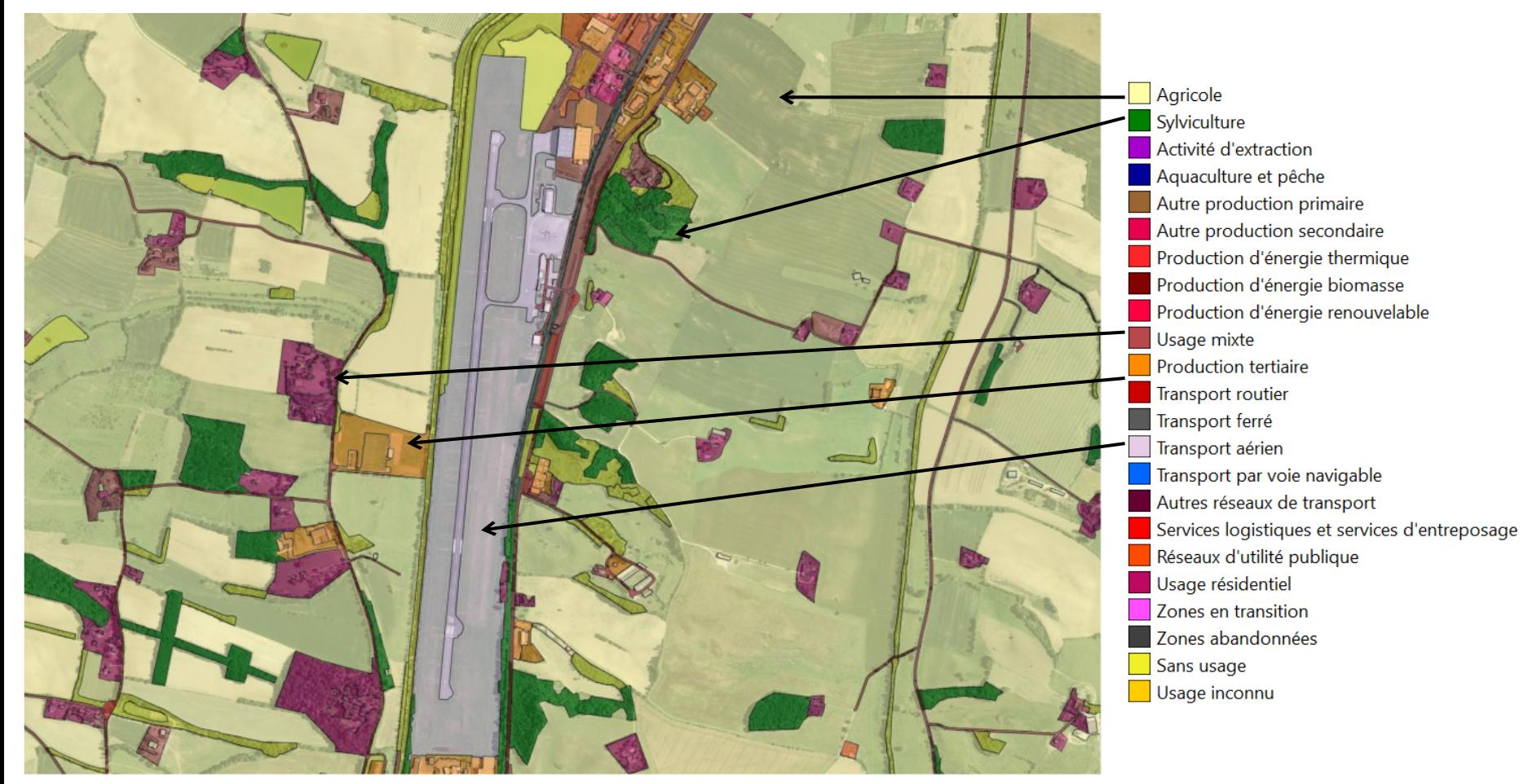

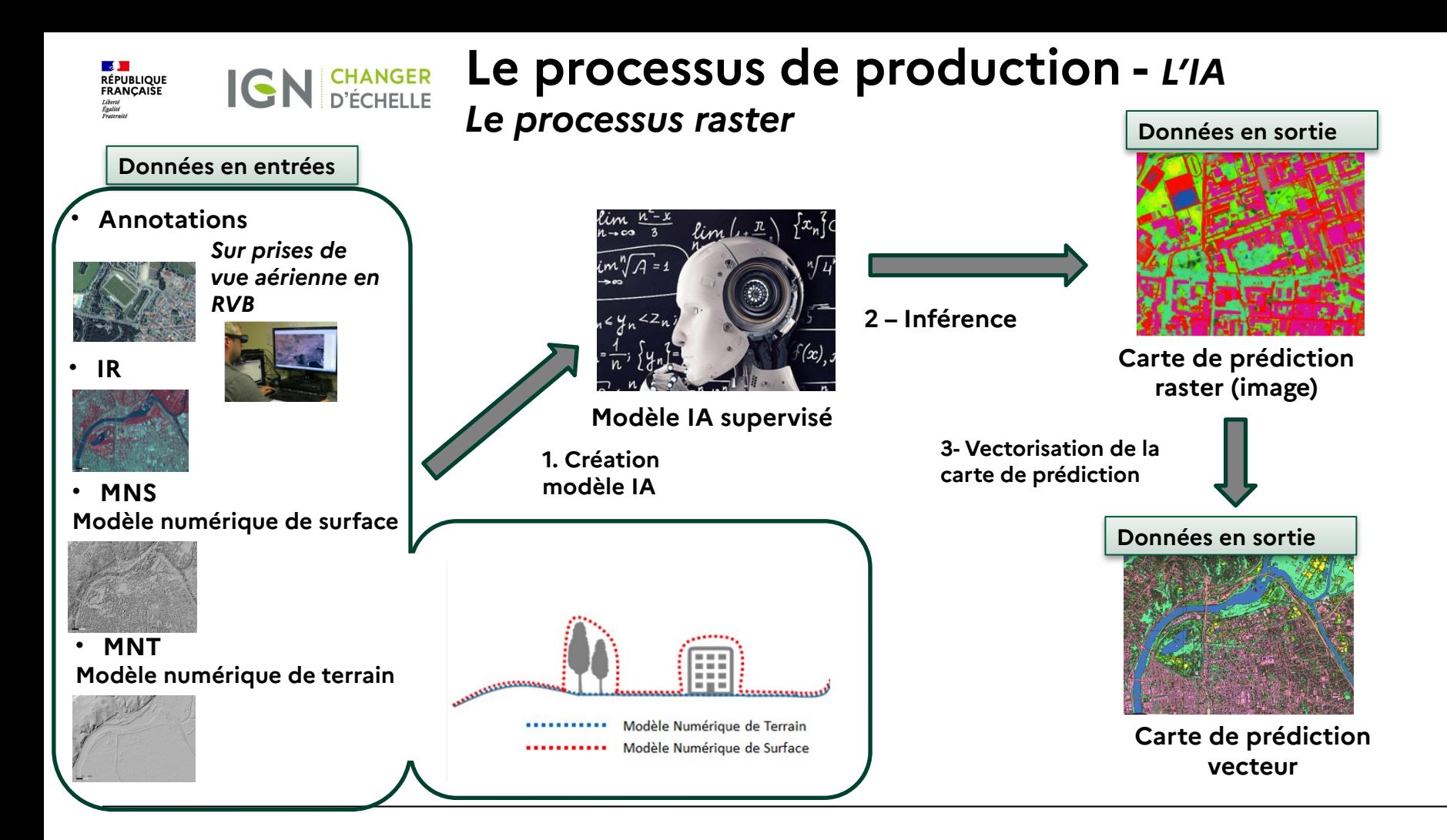

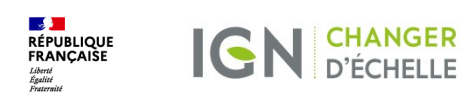

**Données en entrées**

## **Le processus de production**

*Le processus vecteur*

**Données en sortie**

# **Carte de prédiction vecteur**

• **RPG** • **BD Forêt**

- **BD Topo**
- **Fichiers fonciers**

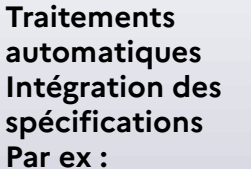

- **maison de <50 m2**
- **Route <5m Non représentées**

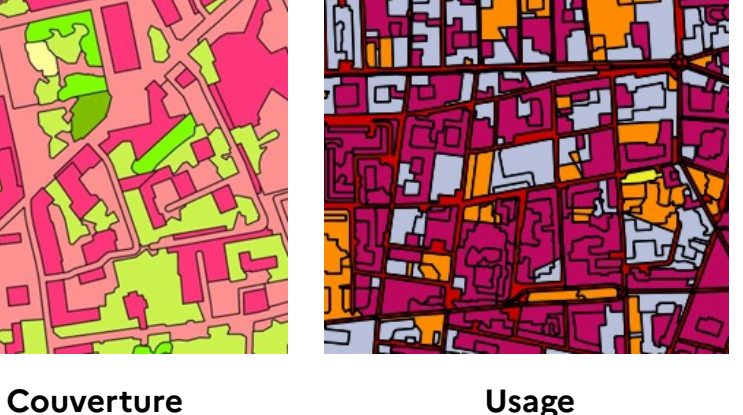

**OCS GE Auto Format vecteur**

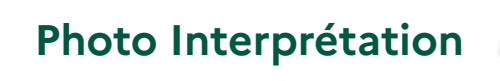

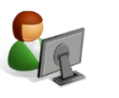

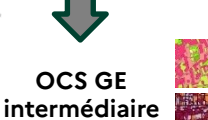

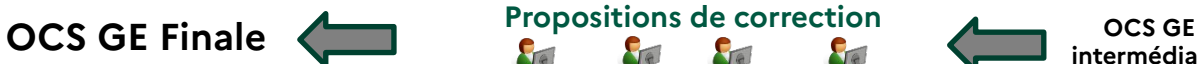

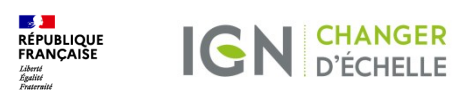

#### **Le processus de production** *Le processus manuel*

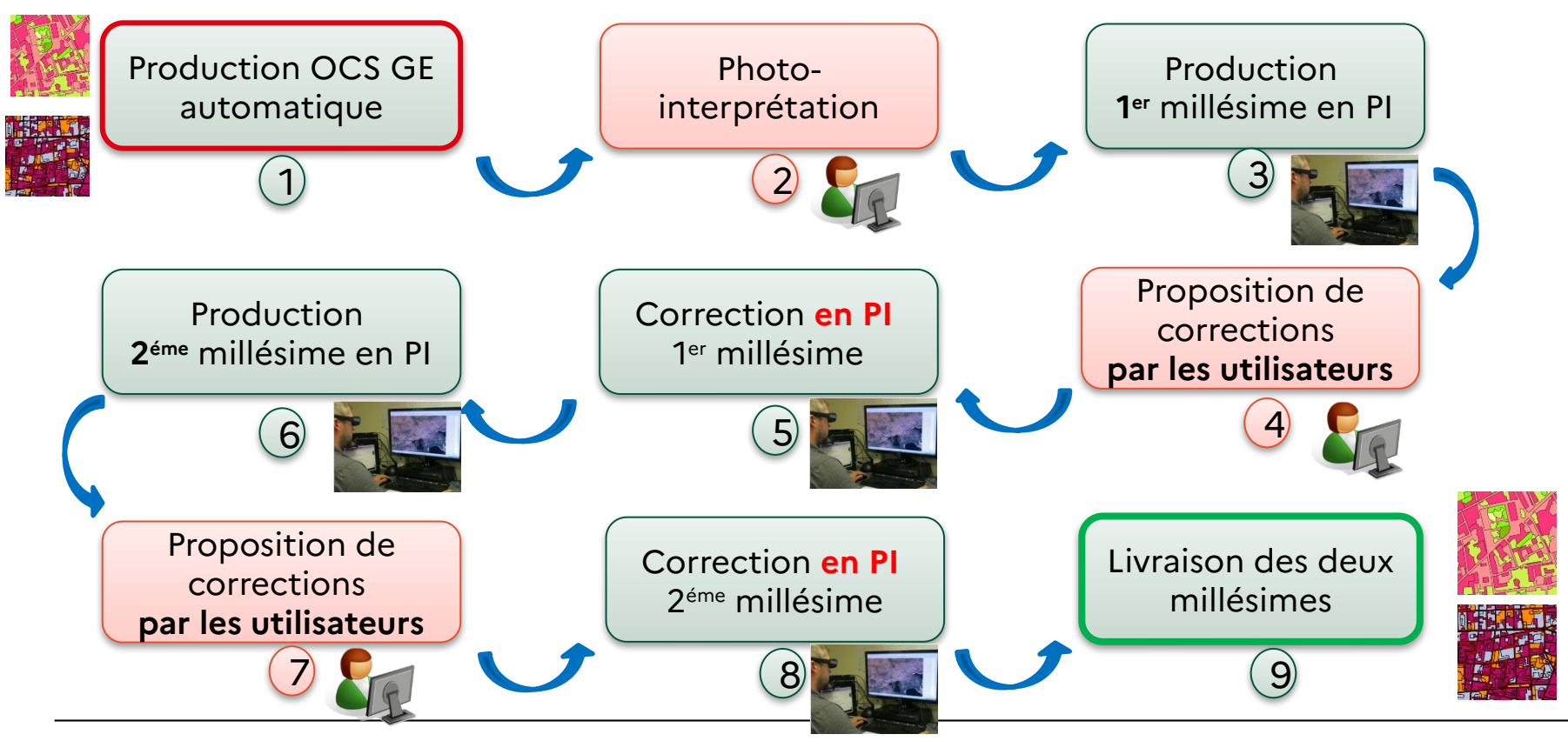

**Institut national de l'information géographique et forestière 12**

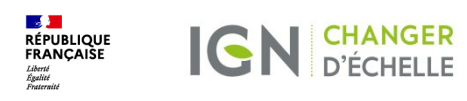

#### **Le processus de production** *Vue globale*

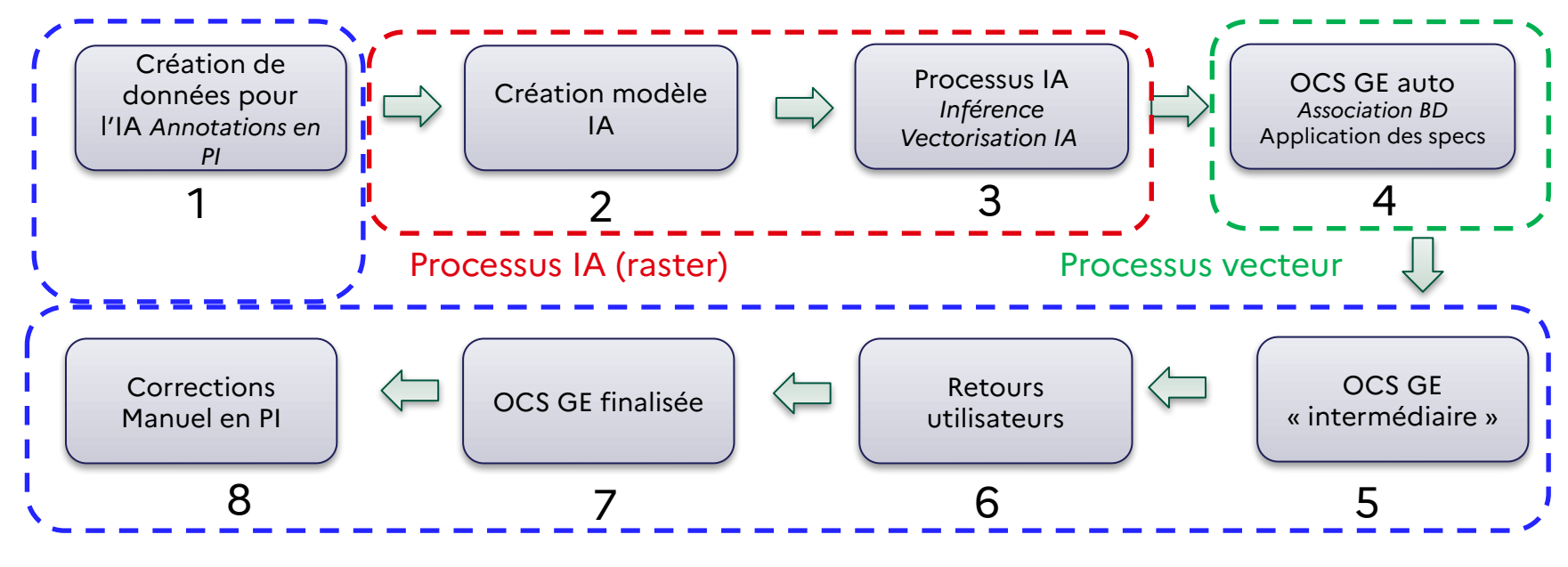

Processus manuel

#### **L'inférence par IA**

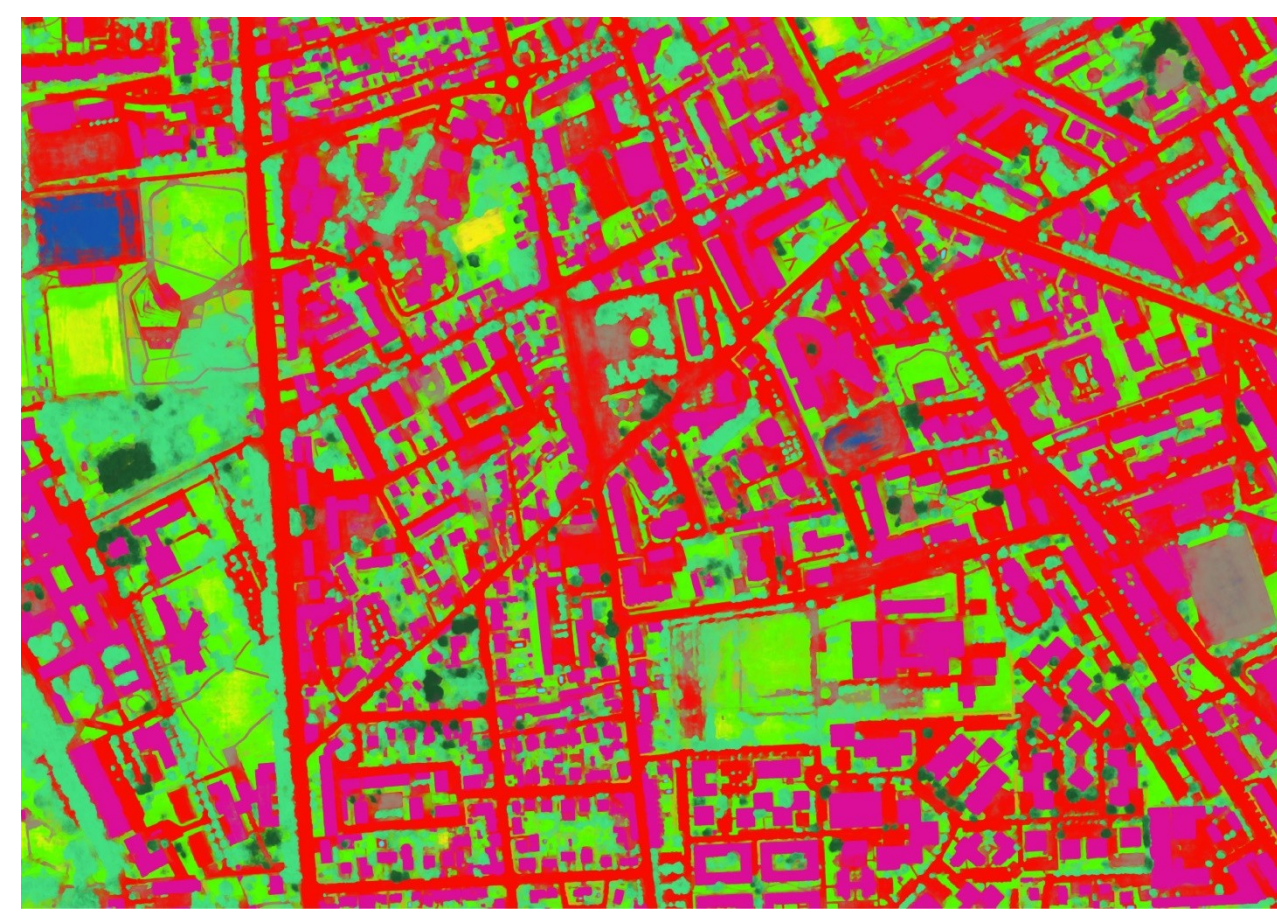

## **En entrée**

 $\Box$  Annotations (données vérités), PVA, IR, MNS, MNT

 $\Box$  Principe de classification des pixel grâce à du Deep Learning

#### **En sortie**

1. la carte de prédiction IA : Classement des pixels par type de classe (bâtit, herbacées, feuillus , …)

**→ produit raster (image)** 

## **Vectorisation de l'inférence**

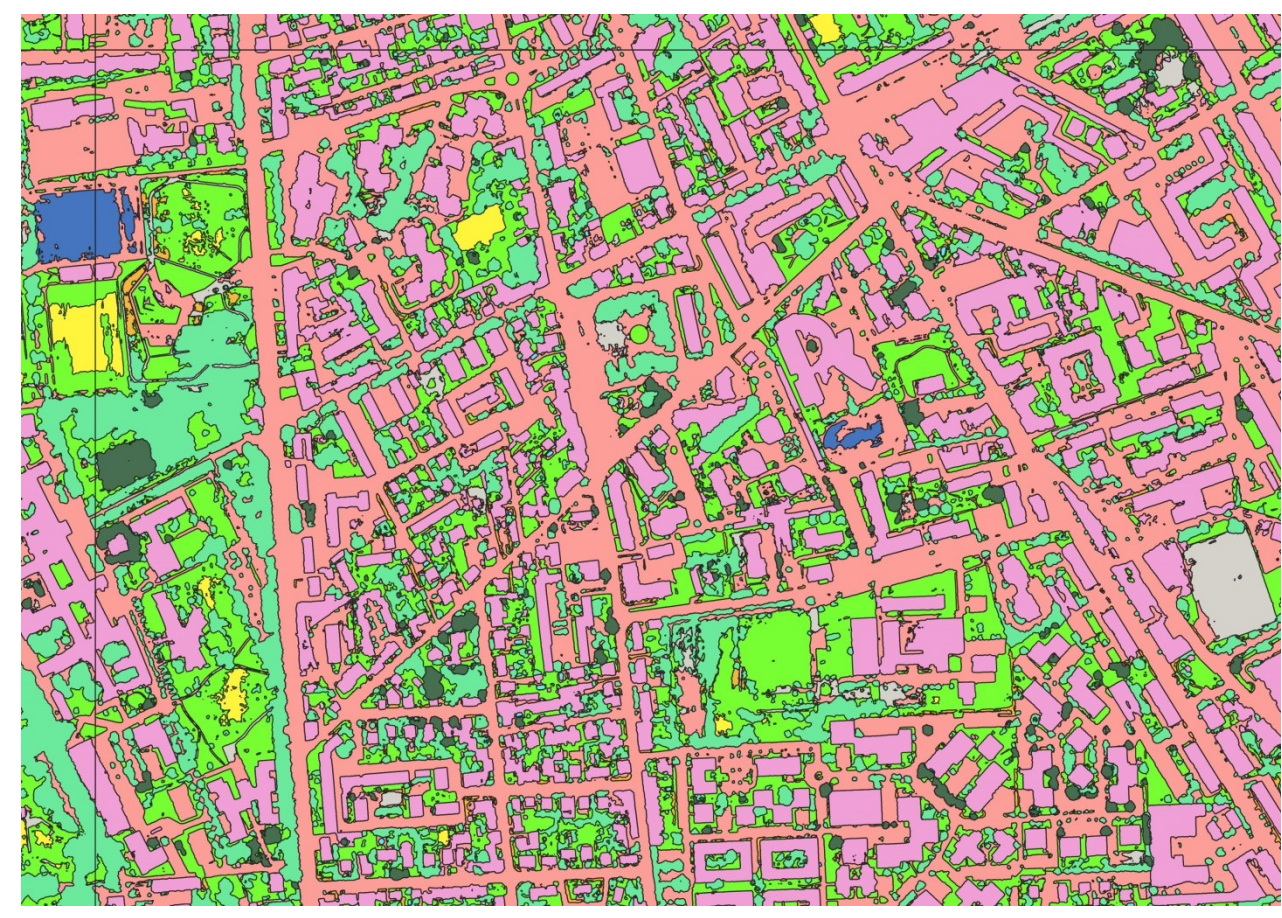

## **En entrée**

 $\Box$  Annotations (données vérités), PVA, IR, MNS, MNT

 $\Box$  Principe de classification des pixel grâce à du Deep Learning

#### **En sortie**

- 1. la carte de prédiction IA : Classement des pixels par type de classe (bâtit, herbacées, feuillus , …)
- 2. La vectorisation de la carte de prédiction par pixel le plus probable

```
→ produit vecteur
```
**Institut national de l'information géographique et forestière**

#### **Traitements géomatiques et production de l'OCS GE auto**

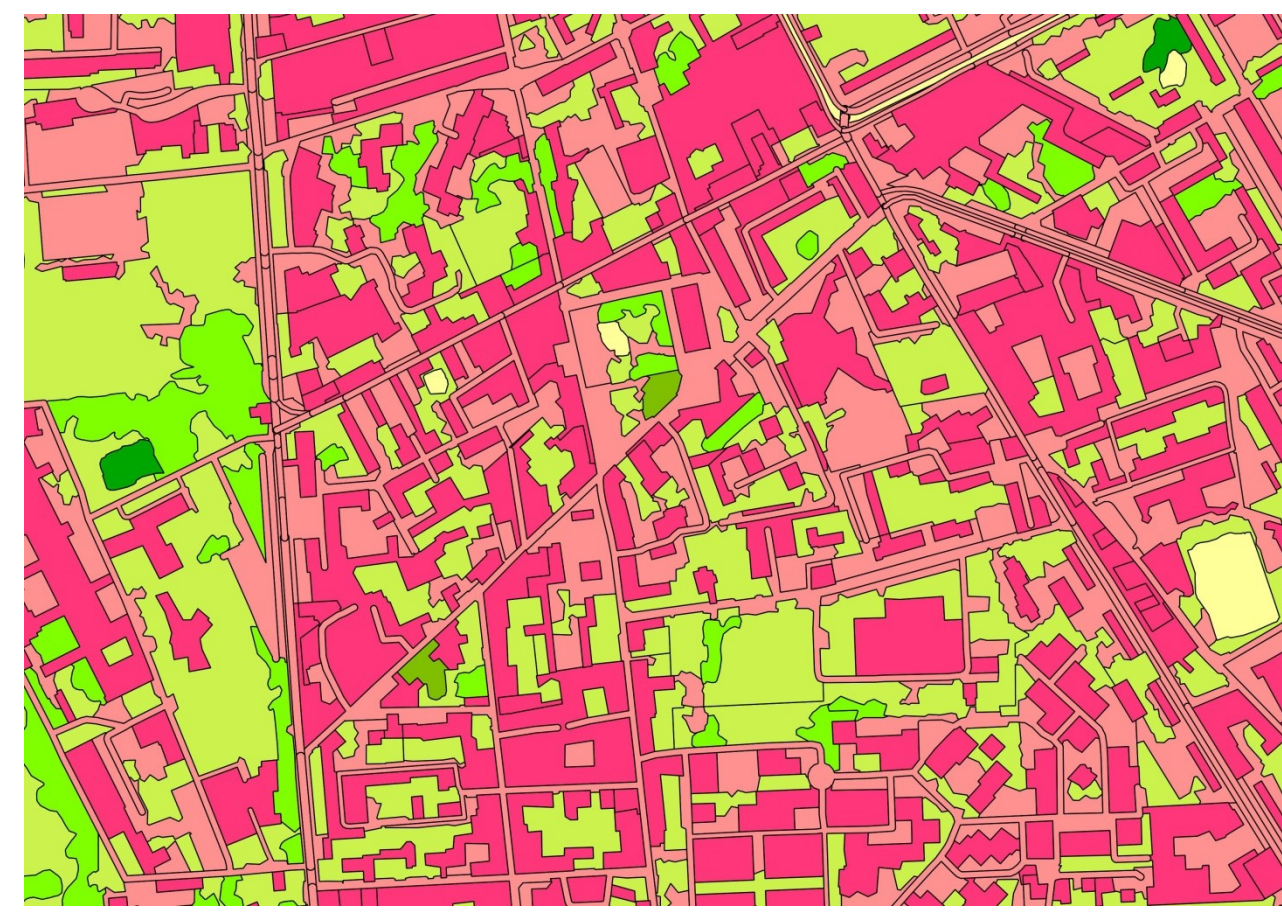

**Institut national de l'information géographique et forestière**

## **En entrée**

 $\Box$  Annotations (données vérités), PVA, IR, MNS, MNT

**En sortie**   $\Box$  Principe de classification des pixel grâce à du Deep Learning

- 1. la carte de prédiction IA : Classement des pixels par type de classe (bâtit, herbacées, feuillus , …)
- 2. La vectorisation de la carte de prédiction par pixel le plus probable
- 3. L'OCS GE automatique

#### **→ produit vecteur**

## **Diffusion des données intermédiaires en Open Data**

*Les données d'intelligence artificielle au service de la description de l'occupation du sol*

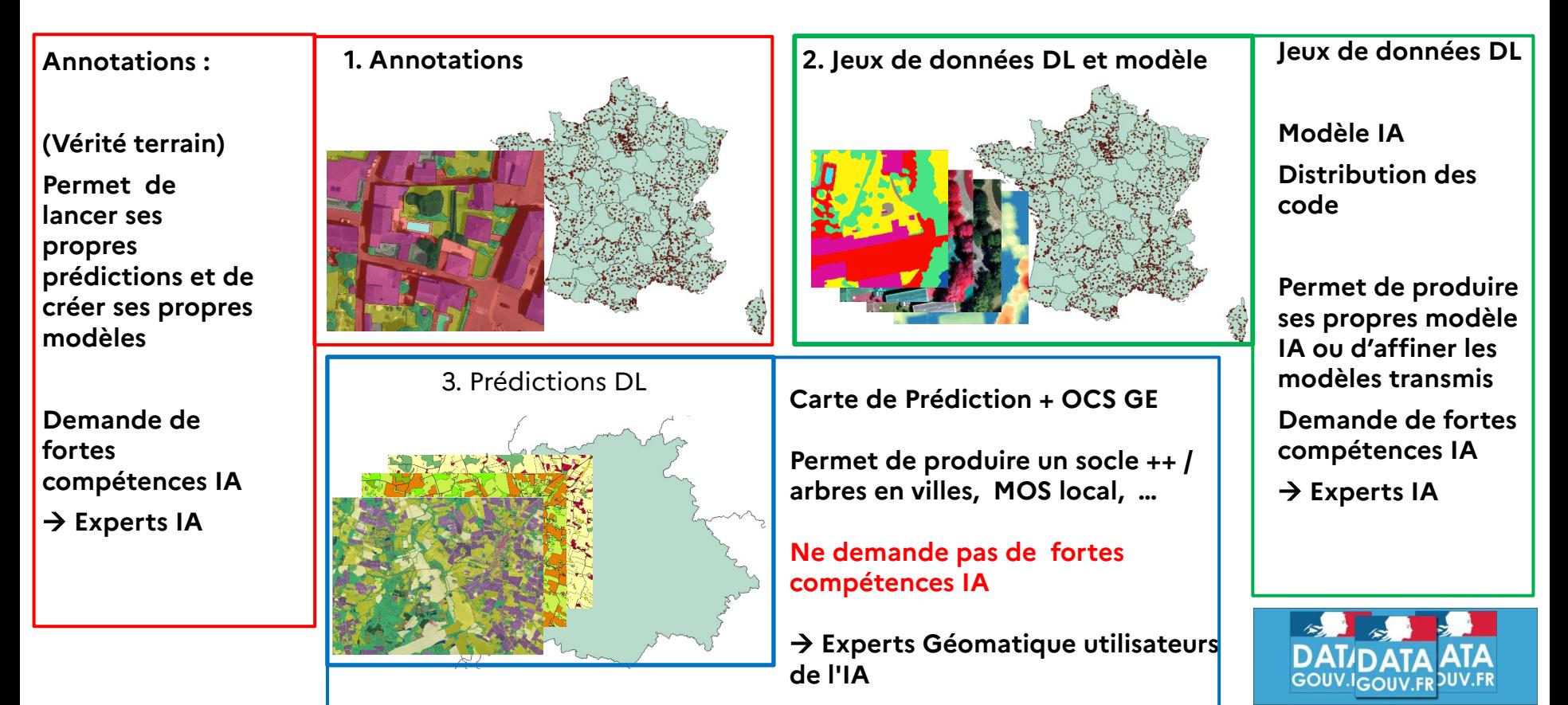

#### **Diffusion des données sur Géoservices/Géoplateforme**

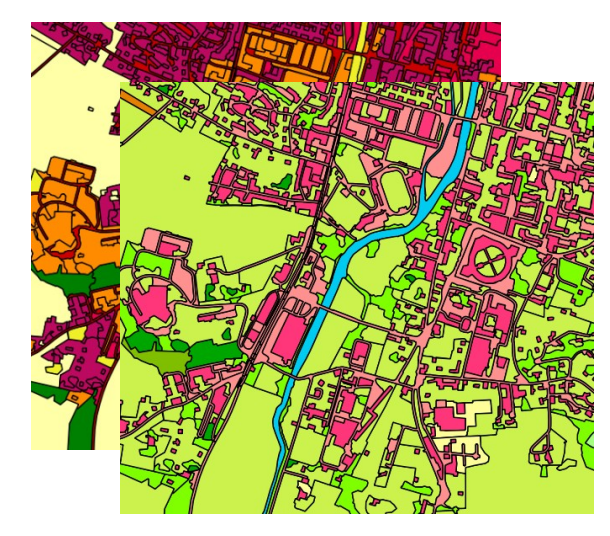

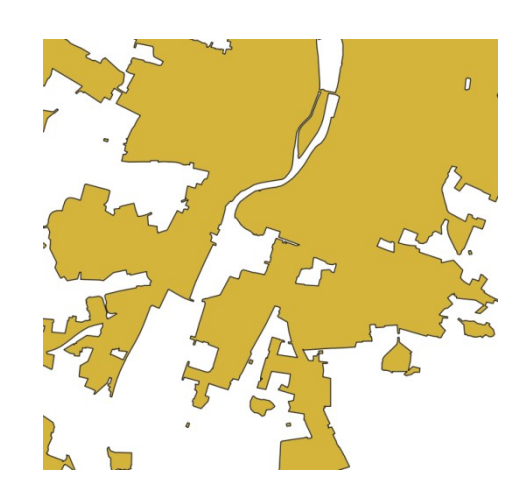

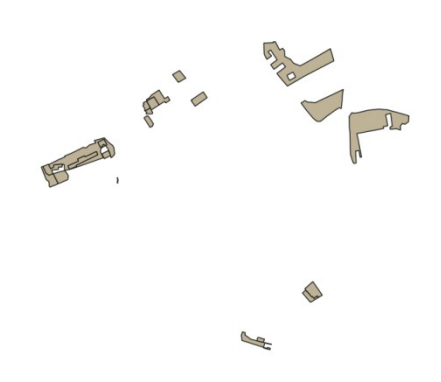

**OCS GE Zone construite Différentiel M1 – M2**

#### **Lancement de la communauté OCS GE sur la plateforme OSMOSE**

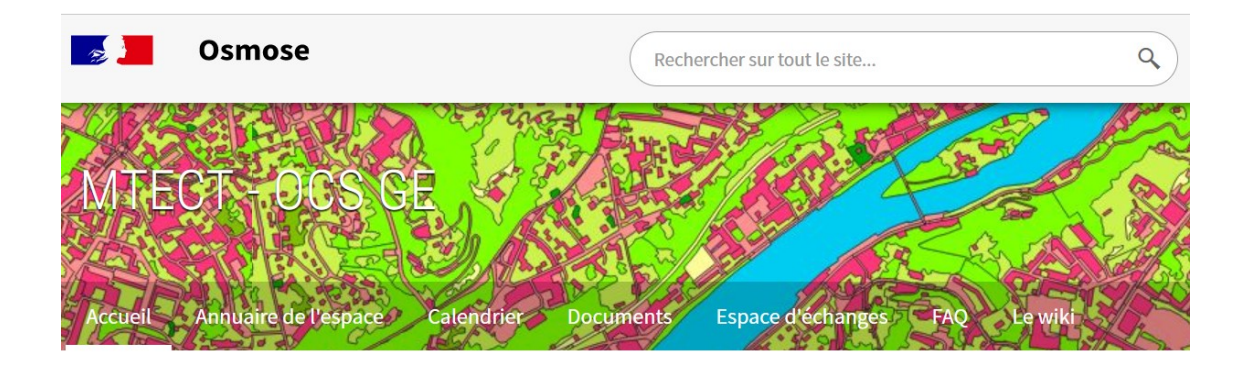

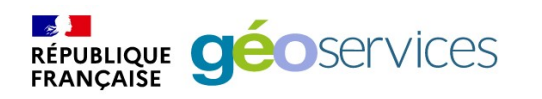

Rechercher

**Inscription via formulaire** 

**TÉLÉCHARGEMENT PRÉSENTATION USAGES CATALOGUE SERVICES WEB DOC** 

ACCUEIL > Rejoindre la communauté OCS GE

#### **REJOINDRE LA COMMUNAUTÉ OCS GE**

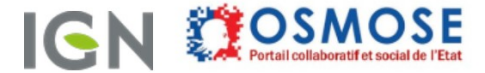

## **Calendrier de production des départements 44, 49 et 72**

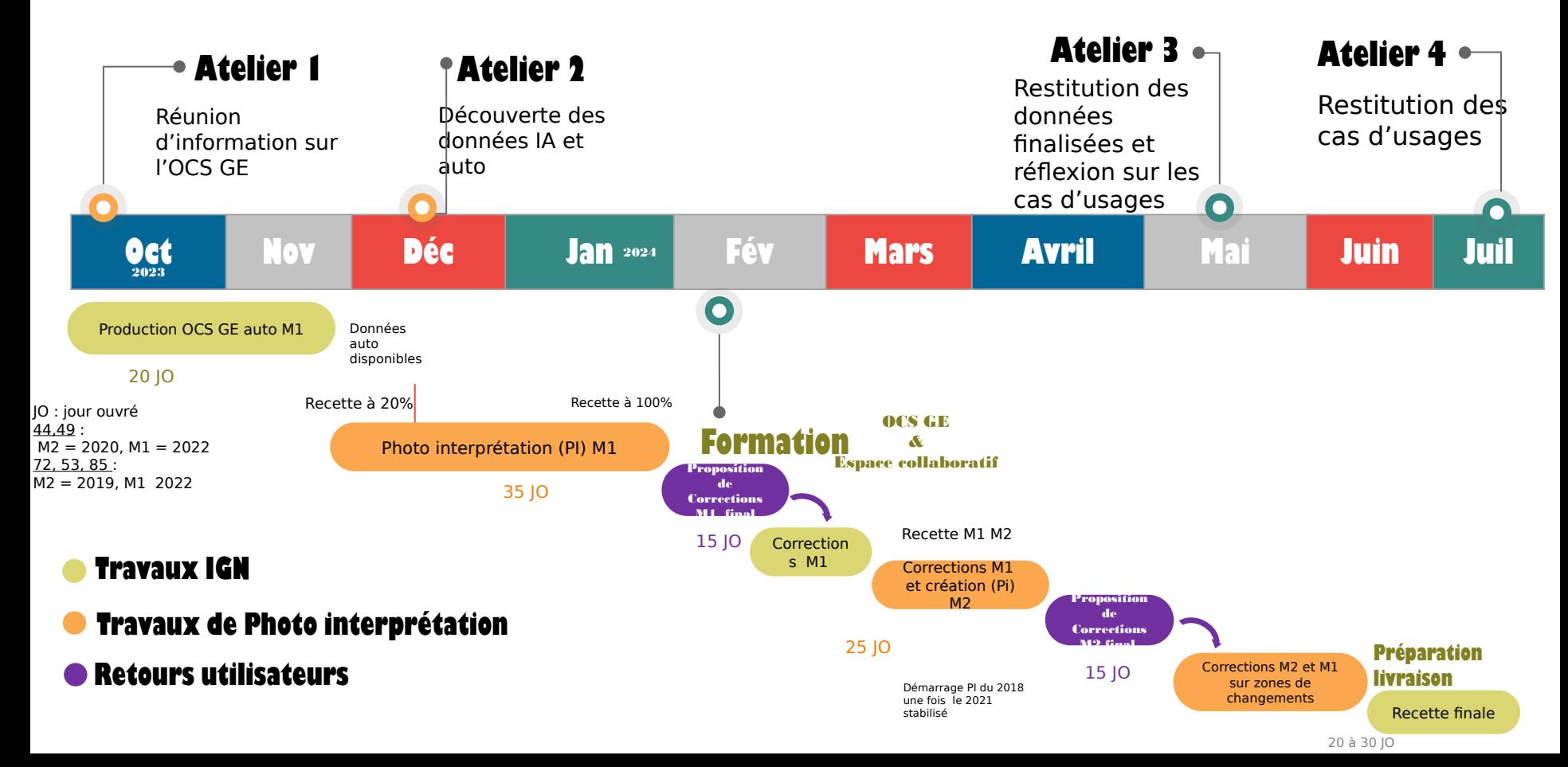

## **Calendrier de production des départements 53 et 85**

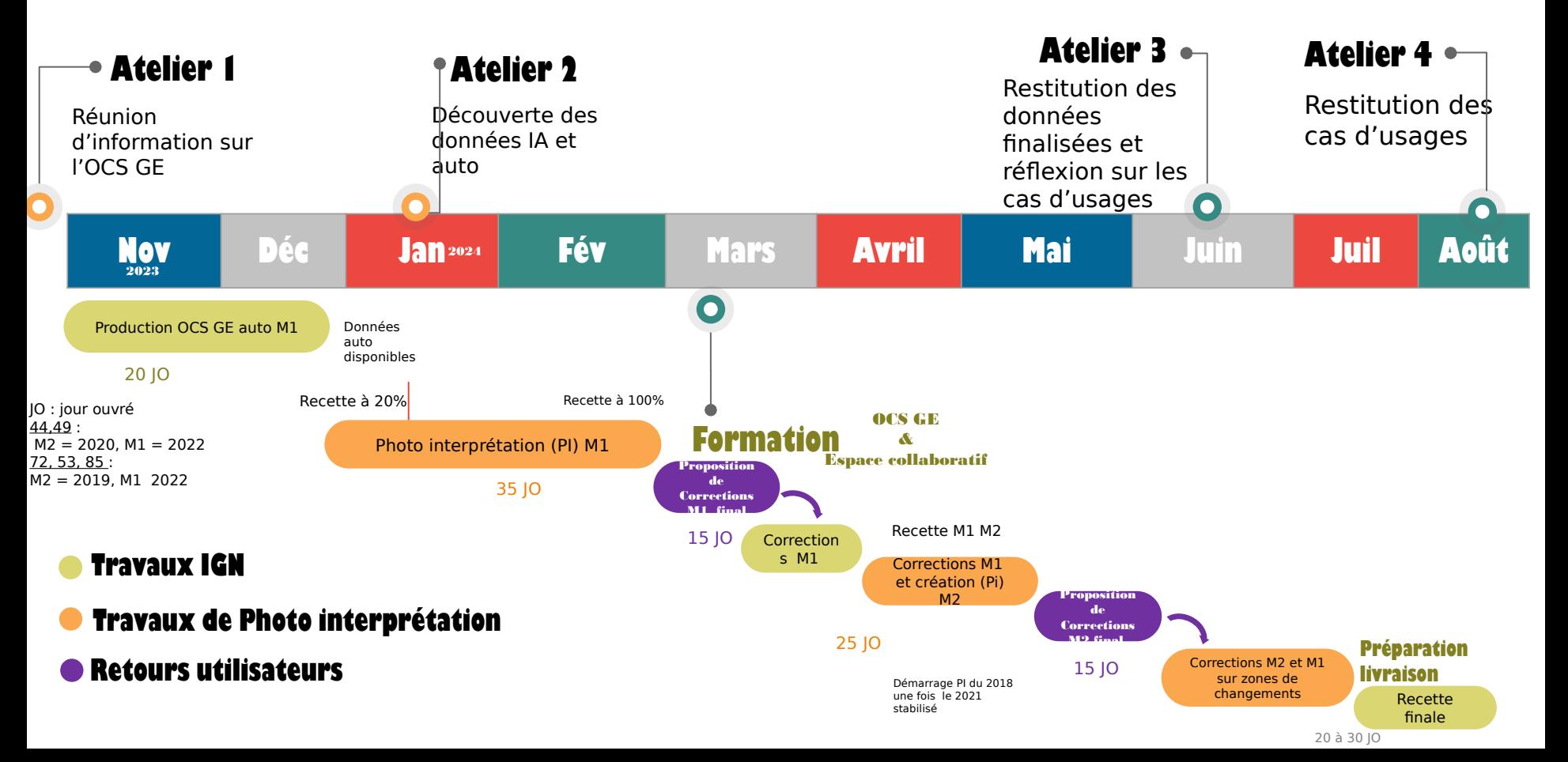

## **Retours attendus**

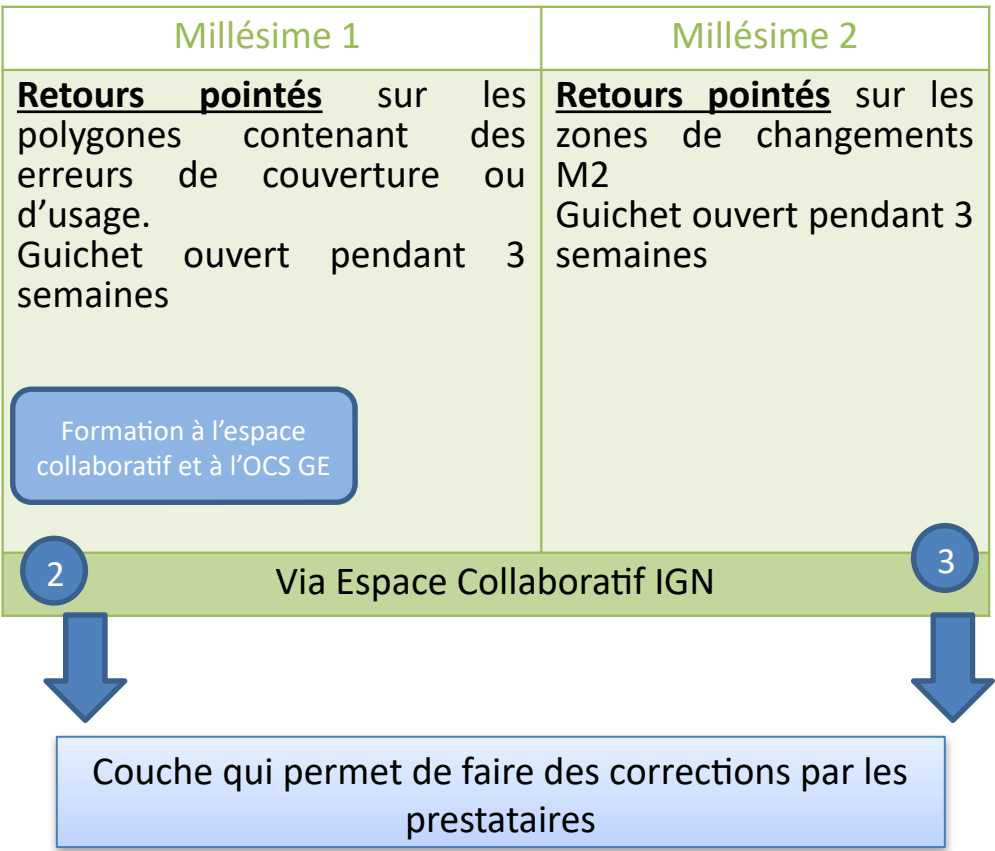

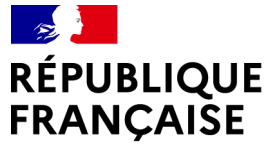

Liberté Égalité Fraternité

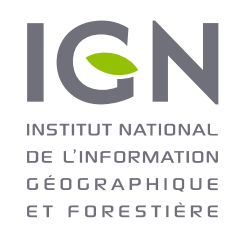

## **MERCI DE VOTRE ATTENTION**

**Institut national de l'information géographique et forestière**